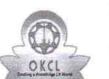

## eVidyalaya Half Yearly Report

Department of School & Mass Education, Govt. of Odisha

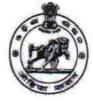

| School Name : GOVT. GIRLS HIGH SCHOOL |                        |                             |  |  |
|---------------------------------------|------------------------|-----------------------------|--|--|
| U_DISE :<br>21241700802               | District :<br>BOLANGIR | Block :<br>PATNAGARH<br>NAC |  |  |

Report Create Date : 0000-00-00 00:00:00 (36572)

| general_info                                         |                     |
|------------------------------------------------------|---------------------|
| » Half Yearly Report No                              | 9                   |
| » Half Yearly Phase                                  | 1                   |
| » Implementing Partner                               | IL&FS ETS           |
| » Half Yearly Period from                            | 04/02/2018          |
| » Half Yearly Period till                            | 10/01/2018          |
| » School Coordinator Name                            | GEETANJAL<br>BEHERA |
| Leaves taken for the followin                        | ng Month            |
| » Leave Month 1                                      | April               |
| » Leave Days1                                        | 0                   |
| » Leave Month 2                                      | May                 |
| » Leave Days2                                        | 0                   |
| » Leave Month 3                                      | June                |
| » Leave Days3                                        | 0                   |
| » Leave Month 4                                      | July                |
| » Leave Days4                                        | 1                   |
| » Leave Month 5                                      | August              |
| » Leave Days5                                        | 0                   |
| » Leave Month 6                                      | September           |
| » Leave Days6                                        | 1                   |
| » Leave Month 7                                      | October             |
| » Leave Days7                                        | 0                   |
| Equipment Downtime De                                | etails              |
| » Equipment are in working condition?                | Yes                 |
| » Downtime > 4 Working Days                          | No                  |
| » Action after 4 working days are over for Equipment |                     |
| Training Details                                     |                     |
| » Refresher training Conducted                       | Yes                 |
| » Refresher training Conducted Date                  | 10/08/2018          |
| » If No; Date for next month                         |                     |
| Educational content De                               | tails               |

2232

| » e Content installed?                      | Yes                           |
|---------------------------------------------|-------------------------------|
| SMART Content with Educational software?    | Yes<br>Yes                    |
| Stylus/ Pens                                | Yes                           |
| Software CDs                                | Yes                           |
|                                             | Yes                           |
| User manual                                 |                               |
| Recurring Service Details                   |                               |
| Register Type (Faulty/Stock/Other Register) | YES                           |
| » Register Quantity Consumed                | 1                             |
| » Blank Sheet of A4 Size                    | Yes                           |
| » A4 Blank Sheet Quantity Consumed          | 2300                          |
| » Cartridge                                 | Yes                           |
| » Cartridge Quantity Consumed               | 1                             |
| » USB Drives                                | Yes                           |
| » USB Drives Quantity Consumed              | 1                             |
| » Blank DVDs Rewritable                     | Yes                           |
| » Blank DVD-RW Quantity Consumed            | 25                            |
| » White Board Marker with Duster            | Yes                           |
| » Quantity Consumed                         | 6                             |
| » Electricity bill                          | Yes                           |
| » Internet connectivity                     | Yes                           |
| » Reason for Unavailablity                  |                               |
| Electrical Meter Reading and Generator      | Meter Reading                 |
| » Generator meter reading                   | 13.69                         |
| » Electrical meter reading                  | 1548.4                        |
| Equipment replacement deta                  | ails                          |
| Replacement of any Equipment by Agency      | No                            |
| Name of the Equipment                       |                               |
| Theft/Damaged Equipmen                      | nt                            |
| » Equipment theft/damage                    | No                            |
| » If Yes; Name the Equipment                |                               |
| Lab Utilization details                     |                               |
| » No. of 9th Class students                 | 117                           |
| » 9th Class students attending ICT labs     | 117                           |
| » No. of 10th Class students                | 127                           |
| » 10th Class students attending ICT labs    | 127                           |
| No. of hours for the following month lab h  | ***************************** |
| » Month-1                                   | April                         |
| » Monn-1<br>» Hours1                        | 45                            |
| » Month-2                                   | 45<br>May                     |
| » Montr-2<br>» Hours2                       | May<br>06                     |
| » Month-3                                   | June                          |
| / WOHU-S                                    | June                          |
| » Hours3                                    | 34                            |

| Month-4                                   | July      |
|-------------------------------------------|-----------|
| Hours4                                    | 60        |
| Month-5                                   | August    |
| » Hours5                                  | 62        |
| » Month-6                                 | September |
| » Hours6                                  | 59        |
| » Month-7                                 | October   |
| » Hours7                                  | 04        |
| Server & Node Downtime deta               | ails      |
| » Server Downtime Complaint logged date1  |           |
| » Server Downtime Complaint Closure date1 |           |
| » Server Downtime Complaint logged date2  |           |
| » Server Downtime Complaint Closure date2 |           |
| » Server Downtime Complaint logged date3  |           |
| » Server Downtime Complaint Closure date3 | F.        |
| » No. of Non-working days in between      | 0         |
| » No. of working days in downtime         | 0         |
| Stand alone PC downtime det               | ails      |
| » PC downtime Complaint logged date1      |           |
| » PC downtime Complaint Closure date1     |           |
| » PC downtime Complaint logged date2      |           |
| » PC downtime Complaint Closure date2     |           |
| » PC downtime Complaint logged date3      |           |
| » PC downtime Complaint Closure date3     |           |
| » No. of Non-working days in between      | 0         |
| » No. of working days in downtime         | 0         |
| UPS downtime details                      |           |
| » UPS downtime Complaint logged date1     |           |
| » UPS downtime Complaint Closure date1    |           |
| » UPS downtime Complaint logged date2     |           |
| » UPS downtime Complaint Closure date2    |           |
| » UPS downtime Complaint logged date3     |           |
| » UPS downtime Complaint Closure date3    |           |
| » No. of Non-working days in between      | 0         |
| » No. of working days in downtime         | 0         |
| Genset downtime details                   |           |
| » UPS downtime Complaint logged date1     |           |
| » UPS downtime Complaint Closure date1    |           |
| » UPS downtime Complaint logged date2     |           |
| » UPS downtime Complaint Closure date2    | ,<br>,    |
| » UPS downtime Complaint logged date3     |           |
| » UPS downtime Complaint Closure date3    |           |
| » No. of Non-working days in between      | 0         |
| » No. of working days in downtime         | 0         |

## Integrated Computer Projector downtime details

| integrated computer ribjector downth          | The details            |
|-----------------------------------------------|------------------------|
| Projector downtime Complaint logged date1     | -                      |
| Projector downtime Complaint Closure date1    |                        |
| Projector downtime Complaint logged date2     |                        |
| » Projector downtime Complaint Closure date2  |                        |
| » Projector downtime Complaint logged date3   |                        |
| » Projector downtime Complaint Closure date3  |                        |
| » No. of Non-working days in between          | 0                      |
| » No. of working days in downtime             | 0                      |
| Printer downtime details                      |                        |
| » Printer downtime Complaint logged date1     |                        |
| » Printer downtime Complaint Closure date1    |                        |
| » Printer downtime Complaint logged date2     |                        |
| » Printer downtime Complaint Closure date2    |                        |
| » Printer downtime Complaint logged date3     |                        |
| » Printer downtime Complaint Closure date3    |                        |
| » No. of Non-working days in between          | 0                      |
| » No. of working days in downtime             | 0                      |
| Interactive White Board (IWB) downti          | me details             |
| » IWB downtime Complaint logged date1         |                        |
| » IWB downtime Complaint Closure date1        |                        |
| » IWB downtime Complaint logged date2         |                        |
| » IWB downtime Complaint Closure date2        |                        |
| » IWB downtime Complaint logged date3         |                        |
| » IWB downtime Complaint Closure date3        |                        |
| » No. of Non-working days in between          | 0                      |
| » No. of working days in downtime             | 0                      |
| Servo stabilizer downtime det                 | ails                   |
| » stabilizer downtime Complaint logged date1  |                        |
| » stabilizer downtime Complaint Closure date1 |                        |
| » stabilizer downtime Complaint logged date2  |                        |
| » stabilizer downtime Complaint Closure date2 |                        |
| » stabilizer downtime Complaint logged date3  |                        |
| » stabilizer downtime Complaint Closure date3 |                        |
| » No. of Non-working days in between          | 0                      |
| » No. of working days in downtime             | 0                      |
| Switch, Networking Components and other perip | heral downtime details |
| » peripheral downtime Complaint logged date1  |                        |
| » peripheral downtime Complaint Closure date1 |                        |
| » peripheral downtime Complaint logged date2  |                        |
| » peripheral downtime Complaint Closure date2 |                        |
| » peripheral downtime Complaint logged date3  |                        |
| » peripheral downtime Complaint Closure date3 |                        |
| » No. of Non-working days in between          | 0                      |

.

r/Mistress with Seal Signature of